# **TYPO3 Core - Task #85725**

# **Add directories created by rendering of documentation to .gitignore**

2018-08-02 10:38 - Sybille Peters

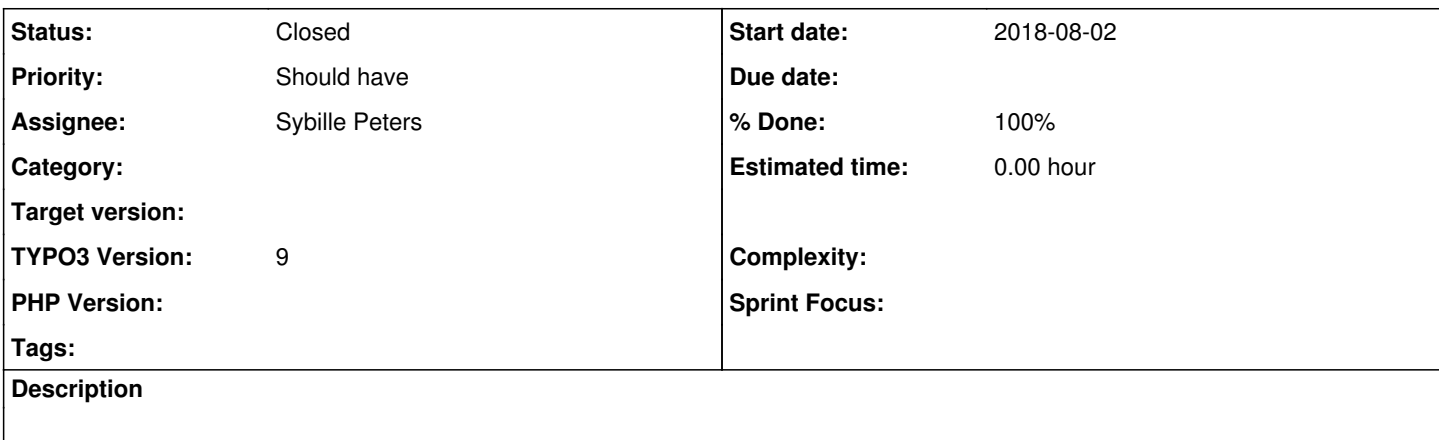

## **Associated revisions**

# **Revision b493c31d - 2018-08-10 13:46 - Sybille Peters**

[TASK] Add documentation render directories to .gitignore

Add directory created by documentation rendering to .gitignore.

Rendering the docs locally is helpful for checking if it will render correctly on the server. This will create the rendered files in typo3/sysext/\*/Documentation-GENERATED-temp/.

Adding this to .gitignore will prevent accidentally adding the generated documentation to a patch.

Resolves: #85725 Releases: master, 8.7 Change-Id: Ibcff2570b961e1f1add519ead49e565c671a28ba Reviewed-on:<https://review.typo3.org/57771> Tested-by: TYPO3com [<no-reply@typo3.com](mailto:no-reply@typo3.com)> Reviewed-by: Jörg Bösche [<typo3@joergboesche.de](mailto:typo3@joergboesche.de)> Reviewed-by: Anja Leichsenring [<aleichsenring@ab-softlab.de>](mailto:aleichsenring@ab-softlab.de) Tested-by: Anja Leichsenring <[aleichsenring@ab-softlab.de](mailto:aleichsenring@ab-softlab.de)> Reviewed-by: Björn Jacob <br/>bioern.jacob@tritum.de> Tested-by: Björn Jacob <br />
cobcon.jacob@tritum.de> Reviewed-by: Wouter Wolters <[typo3@wouterwolters.nl](mailto:typo3@wouterwolters.nl)> Tested-by: Wouter Wolters [<typo3@wouterwolters.nl>](mailto:typo3@wouterwolters.nl)

## **Revision 90223e52 - 2018-08-10 14:07 - Sybille Peters**

[TASK] Add documentation render directories to .gitignore

Add directory created by documentation rendering to .gitignore.

Rendering the docs locally is helpful for checking if it will render correctly on the server. This will create the rendered files in typo3/sysext/\*/Documentation-GENERATED-temp/.

Adding this to .gitignore will prevent accidentally adding the generated documentation to a patch.

Resolves: #85725 Releases: master, 8.7 Change-Id: Ibcff2570b961e1f1add519ead49e565c671a28ba Reviewed-on:<https://review.typo3.org/57857> Tested-by: TYPO3com [<no-reply@typo3.com](mailto:no-reply@typo3.com)> Reviewed-by: Wouter Wolters <[typo3@wouterwolters.nl](mailto:typo3@wouterwolters.nl)> Tested-by: Wouter Wolters [<typo3@wouterwolters.nl>](mailto:typo3@wouterwolters.nl)

## **History**

## **#1 - 2018-08-02 10:38 - Sybille Peters**

Not sure which category to use, I just left category unassigned.

#### **#2 - 2018-08-02 10:39 - Gerrit Code Review**

*- Status changed from New to Under Review*

Patch set 1 for branch **master** of project **Packages/TYPO3.CMS** has been pushed to the review server. It is available at <https://review.typo3.org/57771>

#### **#3 - 2018-08-05 14:21 - Gerrit Code Review**

Patch set 2 for branch **master** of project **Packages/TYPO3.CMS** has been pushed to the review server. It is available at <https://review.typo3.org/57771>

#### **#4 - 2018-08-06 13:57 - Sybille Peters**

*- Subject changed from Add directory created by rendering of Changelog to .gitignore to Add directories created by rendering of documentation to .gitignore*

Rendering documentation with the docker container leaves generated directories. These should be ignored via .gitignore.

Example:

```
cd typo3/sysext/core
source <(docker run --rm t3docs/render-documentation show-shell-commands)
dockrun_t3rdf makehtml
```
#### creates directory

typo3/sysext/core/Documentation-GENERATED-temp

#### **#5 - 2018-08-10 13:55 - Gerrit Code Review**

Patch set 1 for branch **TYPO3\_8-7** of project **Packages/TYPO3.CMS** has been pushed to the review server. It is available at <https://review.typo3.org/57857>

## **#6 - 2018-08-10 14:00 - Sybille Peters**

- *Status changed from Under Review to Resolved*
- *% Done changed from 0 to 100*

Applied in changeset [b493c31dc9c88f91b893e50d4e807ba06c437292.](https://forge.typo3.org/projects/typo3cms-core/repository/1749/revisions/b493c31dc9c88f91b893e50d4e807ba06c437292)

#### **#7 - 2018-10-02 10:30 - Benni Mack**

*- Status changed from Resolved to Closed*